Aggressive Spam Defense

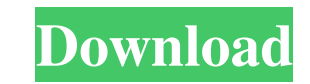

**Aggressive Spam Defense Crack+ Download**

## **Aggressive Spam Defense Crack + Download X64**

Aggressive Spam Defense is an easy to use anti-spam solution with many pre-set options to tame the spam problem. ASD can automatically block thousands of spammers with its many robust filters. Emails that are marked as spa email (if it's a genuine one) to the spam-blackhole or call home, the latter if the email has a 'call home' flag. If ASD sees a 'time-window' in the message (such as: tonight, 6:30pm) it will also use this information to d energy on checking for those. For example, Spam Bomb: Even though this filter adds no protection, yet it adds a lot of time to ASD. It checks if the current time is in a specific time-window - if so, it will be considered count. The Spam List allows you to decide what blacklist, whitelist, and Safe List you want to check for spam. Filters: Filters can be easily enabled and disabled for every email account. Simply click the Filters button in R-TAC Whitelist: R-TAC Safe List: R-TAC Spam: R-TAC This is also handy when you want to view two different email lists in the inbox. For example you can switch back and forth between deleted and unread without ASD swallowi turn on. Every time ASD detects a spam message, it will be automatically checked, and if the box is checked, the message will be colored green. Here's what the configuration screen looks like: If the box is not checked, th

## **Aggressive Spam Defense Crack + With License Key Download (2022)**

Determine how much spam the email has by the spam index value (0 - 100) A link is available below for anyone who wants to see how ASD compares to other solutions. As you can see, I did not include any of the stock spamware delete" in the spam-lists), ASD adds up a spam-index of the email's content. Spam-sources and sub-optimal email filters can block such emails from being delivered. However, the recipient may not see the messages immediatel spam threshold, the spam index of the specific emails and compares them to the number of them that are currently in the spam-queue. Once the spam threshold is exceeded, the rule marks the email and removes it from the queu marked as spam in your spam list. IMAP Access: You can optionally check spam via the IMAP IDLE protocol. Simply activate the "IMAP Access" option when installing ASP Mail System (as explained in the instructions for config Ever wonder how one of these looks? Well, we can easily create one. I know that you could do it with a DNSBlast, but this one seems to be more accurate. And even more interesting - see if you can guess where the locations strict; my  $\text{Scount} = 0$ ; my  $\text{Qresult} = \text{split}(I/I)$ ; nslookup -type=all 8.8.8.8 | grep -A1 `); my  $\text{Qname} = ()$ ; my  $\text{Short}$ ;  $\text{Short} = \text{Sresult}[0]$ ;

## **What's New In Aggressive Spam Defense?**

As New! The industry-defining anti-spam solution for Exchange accounts. Aggressive Spam Defense is the first Exchange-based antispam solution that can be completely controlled using your keyboard! Hardly ever touching the things as ASD gets to work. Setting up ASD is as easy as clicking a button and then tuning ASD to your needs. ASD is very smart and ensures that your inbox remains clean, and that you do not miss any important email messag response to spam. Once ASD is set up it knows all about your e-mail account and emails. When a new email arrives it will be checked to see if it matches any of your lists. Furthermore - ASD will also check every sender/add This means that your messages will not be treated as spam by all accounts, but they will be filtered to the list that ASD has you on. This will give you a detailed view of spam reports per account, per e-mail, per attachme unique Fast mode of ASD allows you to scan your mail in mere seconds and be sure that it is safe. If it is then ASD will 'evaluate' whether the email can be trusted - based on your list and list characteristics. If ASD thi good e-mail messages. Of course you can always disable Fast mode for any particular account to take full advantage of ASD. Aggressive Spam Defense Release Notes: Version 3.1.0.6625: - Allow users to select new list additio

## **System Requirements:**

Windows 7, 8, 8.1, and 10, Intel CPU or AMD equivalent, 8GB of RAM (RAM slot is required), DirectX 11 compatible video card with 1024MB of VRAM, Free disc space approximately 7 GB for installation, There is also a VR heads bluetooth mouse is required in order to access the Playstation VR functionality on the Samsung Galaxy Pop.

[https://www.sosho.pk/upload/files/2022/06/E3ynPjRVmbjEHqKolE7q\\_08\\_e7f591dc1498e4d46560003738f22b4e\\_file.pdf](https://www.sosho.pk/upload/files/2022/06/E3ynPjRVmbjEHqKolE7q_08_e7f591dc1498e4d46560003738f22b4e_file.pdf) <https://ebs.co.zw/advert/sercrypt-crack-updated-2022/> <https://thoitranghalo.com/wp-content/uploads/2022/06/cerval.pdf> [https://tunneldeconversion.com/wp-content/uploads/2022/06/Smart\\_Hyphen\\_CS3-1.pdf](https://tunneldeconversion.com/wp-content/uploads/2022/06/Smart_Hyphen_CS3-1.pdf) <https://eptech-usa.com/wp-content/uploads/2022/06/holikurt.pdf> <https://hanna-kash.ru/?p=5124> [https://empoweresports.com/wp-content/uploads/2022/06/Scramble\\_Crack\\_\\_\\_WinMac.pdf](https://empoweresports.com/wp-content/uploads/2022/06/Scramble_Crack___WinMac.pdf) <https://dsdp.site/it/?p=3733> [https://spacefather.com/andfriends/upload/files/2022/06/yThk7pM89KBA7Qix4BkA\\_08\\_e7f591dc1498e4d46560003738f22b4e\\_file.pdf](https://spacefather.com/andfriends/upload/files/2022/06/yThk7pM89KBA7Qix4BkA_08_e7f591dc1498e4d46560003738f22b4e_file.pdf) <https://blankbookingagency.com/?p=242116>

Related links: